# **บทที 3**

# **วิธีดําเนินการวิจัย**

ในการศึกษาวิจัยเรื่อง การศึกษาความเป็นไปได้ในการลงทุนธุรกิจจำหน่ายคอมพิวเตอร์ แบบพกพาเพื่อตอบสนองความต้องการของผู้ใช้บริการ: กรณีศึกษาเฉพาะจังหวัดพระนครศรีอยุธยา มีการกำหนดกลุ่มตัวอย่าง การสร้างและทดสอบเครื่องมือในการวิจัย การเก็บรวบรวมข้อมูล และ สถิติที่ใช้ในการวิเคราะห์ข้อมูล ในการวิจัย ดังนี้

### **ประชากรและกล่มตัวอย่าง ุ**

## **3.1 ประชากรทีใช้ในการวิจัย**

ประชากรและกลุ่มตัวอย่างที่ผู้วิจัยศึกษาในครั้งนี้ คือ ประชากรที่อาศัยอยู่ในจังหวัด พระนครศรีอยุธยา จำนวน 4 อำเภอ ได้แก่ อำเภอพระนครศรีอยุธยา อำเภอบางปะอิน อำเภอ วังน้อย และอำเภออุทัย\*

### **3.2 กล่มตัวอย่าง ุ**

เนื่องจากใม่มีข้อมูลเกี่ยวกับปริมาณการใช้คอมพิวเตอร์แบบพกพา ของประชากร ผู้วิจัย จึงใช้วิธีการกำหนดขนาดตัวอย่างจากการประมาณค่าร้อยละ กรณีไม่ทราบจำนวนประชากร (ศิริชัย พงษ์วิชัย, 2544 : 120) คังสูตรต่อไปนี้

สูตร

$$
n = \frac{1}{\left(\frac{4e^2}{Z^2}\right)}
$$

 $n$   $\mu$   $\mu$ จำนวนหรือขนาคตัวอย่างที่จะใด้จากการคำนวณ

- $e$  แทน ความคลาดเคลื่อนที่ยอมรับได้ ( $e$ = $0.05)$ 
	- $Z$   $\mu$ <sup>n</sup> ค่าที่ได้จากการเปิดตารางสถิติ z โดยอาศัยค่าพื้นที่  $\alpha_{\!\! /}/\,$ ได้จากค่า

ระดับความเชื่อมั่น ซึ่งมีค่าเท่ากับ 1.96

$$
\text{limit in } n = \frac{1}{\left(\frac{4(0.05)^2}{1.96^2}\right)} = 384.16
$$

\*เนื่องจากการวิจัยครั้งนี้ต้องใช้ประชากร 4 อำเภอ และอำเภอละ 120 คน เพื่อให้มีความน่าเชื่อถือ มากขึ้น

#### 3.3 การสุ่มตัวอย่าง

ิกลุ่มตัวอย่างที่กำนวณได้จากสูตรดังกล่าว เท่ากับ 384 คน เพื่อลดความคลาดเคลื่อน ี และสร้างความเชื่อมั่นในการเก็บข้อมูล ผู้วิจัยจึงใช้ขนาดของกลุ่มตัวอย่าง จำนวน 480 คน โดย ้กำหนดให้จำนวนตัวอย่างของแต่ละอำเภอโดยกำหนดเป็นโควต้าของกล่มตัวอย่างในจำนวนเท่ากัน ทุกอำเภอ ให้แต่ละอำเภอ เท่ากับ 120 คน และ ใช้วิธีการสุ่มตัวอย่างแบบบังเอิญ (Accidental Sampling)

# เครื่องมือที่ใช้ในการวิจัย

#### 1. แบบสอบถาม

เครื่องมือที่ใช้ในการศึกษาครั้งนี้ เป็นแบบสอบถามที่ผู้ศึกษาสร้างขึ้นเองจากกรอบ แนวคิดและนิยามศัพท์เฉพาะเพื่อใช้สำหรับวิทยานิพนธ์เรื่องนี้ โดยได้ดำเนินการในการสร้าง ้เครื่องมือเป็นลำดับขั้นตอน ดังนี้

1.1 ศึกษาวิธีการสร้างแบบสอบถามที่ใช้ในการเก็บข้อมูลจากเอกสาร และตำรา ีที่เกี่ยวข้อง เพื่อเป็นแนวทางในการกำหนดกรอบความคิดในการสร้างแบบสอบถาม

1.2 ศึกษาแนวคิดทฤษฎี และเอกสารการวิจัยต่างๆ ที่เกี่ยวข้อง โดยพิจารณาถึง ้รายละเอียดต่างๆ เพื่อให้ครอบคลุมวัตถุประสงค์ของการวิจัยที่กำหนดไว้

121ขอคำแนะนำจากอาจารย์ที่ปรึกษาเพื่อใช้เป็นแนวทางในการสร้าง

แบบสอบถาม

1.2.2 สร้างแบบสอบถามให้ครอบคลุมวัตถุประสงค์ของการวิจัยเพื่อใช้

เป็นเครื่องมือในการเก็บรวบรวมข้อมูลจากกลุ่มตัวอย่างเพื่อนำมาวิเคราะห์ แบบสอบถามที่ใช้ในการเก็บรวบรวมข้อมูลการวิจัยครั้งนี้ แบ่งออกเป็น 4 ตอน ดังนี้ ี ตอนที่ 1 เป็นส่วนที่เกี่ยวกับข้อมูลทั่วไปของผู้ตอบแบบสอบถาม เช่น อายุ เพศ อาชีพ ระดับรายใด้ต่อเดือน ระดับการศึกษาสูงสุด และสถานภาพ เป็นคำถามชนิดเลือกตอบที่ให้ผู้ตอบ เลือกเพียงกำตอบเดียว มีจำนวน 6 ข้อ

ี ตอนที่ 2 เป็นส่วนที่เกี่ยวกับพฤติกรรมในการซื้อคอมพิวเตอร์แบบพกพาของผู้ตอบ ี แบบสอบถาม โดยแบ่งเป็นสองส่วนย่อย คือพฤติกรรมในการซื้อคอมพิวเตอร์แบบพกพาใน ้ปัจจุบัน และความตั้งใจในการซื้อคอมพิวเตอร์แบบพกพาที่คาดว่าจะมีในอนาคตเมื่อธุรกิจจำหน่าย ้คอมพิวเตอร์แบบพกพา เริ่มเปิดดำเนินการ ข้อที่เก็บรวบรวมได้แก่ ความถี่ในการใช้บริการ จำนวน เงินที่ใช้ง่ายในแต่ละครั้ง ประเภทของบริการที่เลือกใช้ แล้วนำข้อมูลไปคาดคะเนรายรับ และส่วน แบ่งตลาคของธุรกิจคอมพิวเตอร์แบบพกพา เป็นคำถามชนิดเลือกตอบที่ให้ผู้ตอบเลือกเพียงคำตอบ เดียว จำนวน 6 ข้อ

้ตอนที่ 3 เป็นส่วนที่เกี่ยวกับปัจจัยที่มีผลต่อการตัดสินใจใช้ซื้อคอมพิวเตอร์แบบพกพา ของผู้ตอบแบบสอบถาม เพื่อดูปัจจัยที่มีผลต่อการเลือกใช้บริการ เป็นให้ผู้ตอบเลือกตอบชนิด มาตราส่วนประมาณค่า (Rating Scale) ประกอบด้วยข้อความที่เป็นความสำคัญแต่ละด้าน และมี ี คำตอบให้เลือกห้าระดับ คือ มากที่สุด (5 คะแนน), มาก (4 คะแนน), ปานกลาง (3 คะแนน), น้อย (2 คะแนน) และน้อยที่สุด (1 คะแนน) จำนวน 20 ข้อ คะแนนเฉลี่ยที่ได้จากแบบสอบถามจะนำมา ้แปลความหมายตามเกณฑ์ ดังนี้

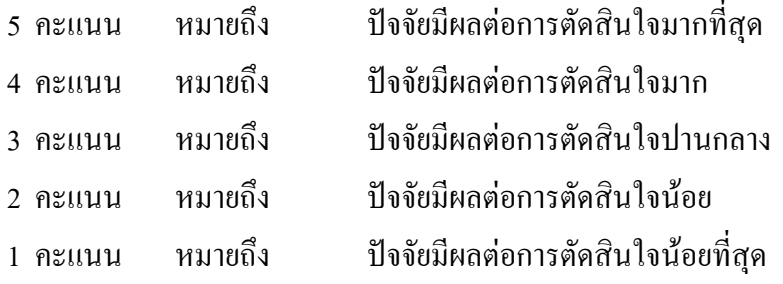

้เกณฑ์การแปลผลตามคะแนนสามารถคำนวณการแบ่งช่วงคะแนนเป็น 5 ระดับดังนี้

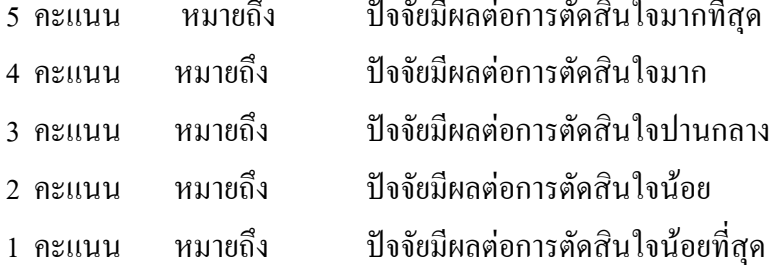

ี ตอนที่ 4 เป็นส่วนที่เกี่ยวกับข้อเสนอแนะเพื่อการปรับปรุงธุรกิจจำหน่ายคอมพิวเตอร์ แบบพกพาของผู้ตอบแบบสอบถามโดยคำถามจะเป็นแบบปลายเปิด

### 2.แบบสัมภาษณ์

เครื่องมือที่ใช้ในการศึกษาเกี่ยวกับการจัดหาเงินทุน อุปกรณ์ บุคลากร การประมาณการ ้ค่าใช้จ่ายในการคำเนินงาน การกำหนดราคาค่าบริการ และการจัดองค์การ ของผู้ประกอบการเดิม เพื่อนำมาเป็นข้อมูลประกอบในประมาณการงบกระแสเงินสดของโครงการ จำนวน 7 ข้อ

## 3. การทดสอบเครื่องมือ (Trv-out)

ึการวิจัยครั้งนี้ได้กำหนดวิธีการทดสอบเครื่องมือที่ใช้ในการเก็บรวบรวมข้อมูลดังนี้ 3.1 นำแบบสอบถามเสนออาจารย์ที่ปรึกษาเพื่อตรวจทาน และนำมาปรับปรุง แก้ไขให้สมบูรณ์

่ 3.2 นำแบบสอบถามที่ได้ปรับปรุงแก้ไขแถ้วเสนอผู้ทรงคุณวุฒิ หรือผู้เชี่ยวชาญ ิ ตรวจสอบความเที่ยงตรง และความเหมาะสมของเนื้อหา เพื่อปรับปรุงแก้ไขให้มีความเหมาะสม

3.3 นำแบบสอบถามที่ได้ปรับปรุงที่ได้ปรับปรุงแก้ไขแล้วไปหาค่าความเชื่อมั่น (Reliability) โดยนำไปทดสอบ (Try-out) กับกลุ่มตัวอย่างจำนวน 30 ชุด โดยได้ค่าความเชื่อมั่นที่ คำนวณใด้เท่ากับ 0.9394 โดยการวิเคราะห์หาค่าความเชื่อมั่นใช้สตรสัมประสิทธิ์อัลฟา ( $\alpha$ -Coefficient) แล้วนำแบบสอบถามที่ผ่านการทดสอบแล้วไปใช้ในการเก็บรวบรวมข้อมูลจากกลุ่ม ตัวคย่างต่อไป

3.4 นำแบบสอบถามที่ผ่านการทดสอบแล้วไปใช้ในการเก็บรวบรวมข้อมูลจาก กล่มตัวอย่างต่อไป

#### การเก็บรวบรวมข้อมูล

ึ่งานวิจัยนี้ม่งเน้นการศึกษาถึงความเป็นไปได้ (Feasibility) ปัจจัยที่เกี่ยวข้องกับการ ดัดสินใจ และแนวทางการคำเนินงานของธุรกิจคอมพิวเตอร์แบบพกพา ที่ผู้ลงทุนด้องการเปิด ให้บริการในจังหวัดพระนครศรีอยุธยา

้ แหล่งข้อมลที่ใช้ในการศึกษานี้ได้จากการสำรวจกล่มตัวอย่าง โดยการแจกแบบสอบถาม ้จำนวน 480 ชุด ให้กลุ่มตัวอย่างในจังหวัดพระนครศรีอยุธยา ตอบเอง และรอรับกลับคืน และ ้สัมภาษณ์ผู้ประกอบการธุรกิจซื้อคอมพิวเตอร์แบบพกพา จำนวน 4 ราย

### **การใช้สถิติวิเคราะห์ข้อมูล**

การวิเคราะห์ข้อมูลในงานวิจัยครั้งนี้ แบ่งการวิเคราะห์ข้อมูลออกเป็น 5 ส่วน ดังนี้

1**. ค่าความถี่ และค่าร้อยละ** (Frequency and Percentage) เพื่ออธิบายความถี่ และร้อยละ ของข้อมูลที่ได้จากแบบสอบถาม ตอนที่ 1 ข้อมูลส่วนบุคคล ตอนที่ 2 ข้อมูลเกี่ยวกับพฤติกรรมการ ตัดสินใจซื้อของลูกค้า และตอนที่ 3 การตัดสินใจเลือกซื้อคอมพิวเตอร์แบบพกพาของลูกค้า

**2. การทดสอบความแตกต่าง** ระหว่าง ปัจจัยส่วนบุคคล กับ การตัดสินใจเลือกซื้อ คอมพิวเตอร์แบบพกพา ด้วย Independent sample t-test โดยจะพิจราณาค่า t-test (ที่คำนวณ) ว่า มาก/น้อยกว่า ค่า t ในตารางที่กำหนดใว้โดยเปรียบเทียบค่า t ในตาราง ถ้าค่า t ที่คำนวณใด้มีค่า น้อยกว่าค่า t ที่เปิดจากตาราง แสคงว่ามีความแตกต่างกันอย่างมีนัยสำคัญทางสถิติ หรือพิจราณา จากค่า sig. (ที่คำนวณ) ถ้ามากกว่าค่าความเชื่อมั่น 0.05 แสดงว่าลูกค้าที่มีเพศต่างกันมีระดับการ ตัดสินใจเลือกซื้อคอมพิวเตอร์แบบพกพาไม่มีความแตกต่างกัน

3. การวิเคราะห์ความแปรปรวน (Analysis of Variance: ANOVA) โดยเรียบเทียบค่า sig. ที่กำนวณ ใด้กับระดับนัยสำคัญทางสถิติที่ 0.05 ถ้าค่า sig. ที่กำนวณ ใด้มากกว่าระดับนัยสำคัญทาง สถิติที่ 0.05 แสคงว่าลูกค้ามือายุแตกต่างกันมีระดับการตัดสินใจเลือกซื้อกอมพิวเตอร์แบบพกพาไม่ มีความแตกต่างกับ

ี 4. การวิเคราะห์ความเป็นไปได้ทางการเงินจากงบการเงินล่วงหน้าจากข้อมูลที่ได้จาก การศึกษา ด้านการตลาด ด้านการเงิน และด้านการจัดการ การประเมินผลโครงการจากงบการเงิน ล่วงหน้าที่จัดทำขึ้นด้วยหลักเกณฑ์ และวิธีการต่าง ๆ ได้แก่ (สุมาลี จิวะมิตร, 2542 : 230-255)

**4.1 วิธีการวิเคราะห์ความไว** (Sensitivity Analysis Method)

การวิเคราะห์ความไวเป็นการวิเคราะห์การเปลี่ยนแปลงของผลตอบแทนการลงทน ้อันเป็นผลเนื่องมาจากการเปลี่ยนแปลงในตัวแปรต่าง ๆ เช่นราคาขายต่อหน่วย ต้นทนขายต่อหน่วย ปริมาณยอคขาย เป็นต้น รูปแบบที่นิยมใช้ในการวิเคราะห์ความไวของโครงการลงทุนมีสองวิธี คือ ึการวิเคราะห์จดค้มทน และการจำลองสถานการณ์

 $4.1.1$  การวิเคราะห์จดค้มทน (Breakeven Point Analysis) จดค้มทนคือ จดที่ซึ่ง รายรับจากยอดขายเท่ากับต้นทนการผลิต อาจแสดงเป็นหน่วย หรือ ระดับของปริมาณการผลิตจาก กำลังการผลิตที่มีอยู่ การวิเคราะห์จุดคุ้มทุนนี้ เป็นตัวแบบที่นิยมใช้ในการวิเคราะห์ความไว เพื่อให้ ทราบระดับกำลังการผลิตที่ก่อให้เกิดการค้มทนพอดีหากปัจจัยตัวแปรเปลี่ยนแปลงไป นอกจากนี้ ยังช่วยให้ทราบกำไรขาดทุน ณ ระดับการผลิตต่างๆ ด้วย ทำให้การตัดสินใจกระทำได้ดีขึ้น (ชัยยศ สันติวงษ์, 2539 : 171-174) จุดคุ้มทุนสามารถหาได้โดยสมการ ดังนี้

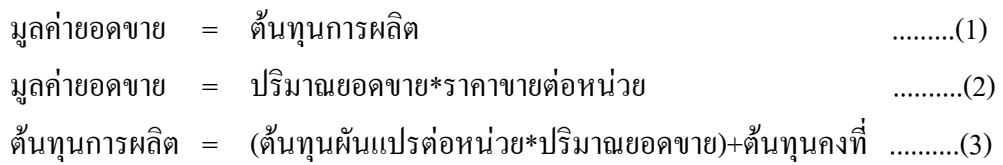

4.1.2 การจำลองสถานการณ์ (Simulation) คือ การกำหนดปริมาณหรืออัตรา การเปลี่ยนแปลงของตัวแปรที่สำคัญ และวัดผลที่เกิดขึ้นจากการเปลี่ยนแปลงของตัวแปรนั้น ๆ ที่มี ต่อผลตอบแทนในการลงทุน เช่น เมื่อมีการเปลี่ยนแปลงของยอดขายที่ปรากฏในงบการเงิน ล่วงหน้า (ในขณะที่ตัวแปรตัวอื่น ๆ คงที่) จะมีผลต่อการเปลี่ยนแปลงของมูลค่าปัจจุบันสุทธิ (NPV) ตอบแทนของโครงการกรณีที่ไม่มีการเปลี่ยนแปลงยอดขาย (ซึ่งเรียกว่ากรณีฐาน) โดยปกติ ตัวแปรที่จะพิจารณาได้แก่ ยอดขาย ต้นทุนสินค้าขาย ฯลฯ

**4.2 ระยะเวลาคืนทุนที่**คำนึงถึงมูลค่าปัจจุบัน (Discounted Payback Period: DPB) มีวีธี การคำนวณเหมือนกับวิธีระยะเวลาคืนทุน (Payback Period: PB) เพียงแต่ทำกระแสเงินสดที่คาดว่า จะได้รับในอนาคต ให้เป็นมูลค่าปจัจุบันโดยใช้ต้นทุนของเงิน (Cost of Capital) ให้เป็นอัตรา ส่วนลด (เริงรัก จำปาเงิน, 2544: 318)

#### **เกณฑ์ในการตัดสินใจ**

DPB < ระยะเวลาดำเนินงานของโครงการ แสดงว่าการลงทุนของโครงการให้ผลที่คุ้มค่า **.** DPB > ระยะเวลาดำเนินงานของโครงการ แสดงว่าการลงทุนของโครงการให้ผลไม่คุ้มค่า **.** 

**4.3 มูลค่าปัจจุบันสุทธิ** (Net Present Value : NPV) **เกณฑ์ในการตัดสินใจ**  ${\rm NPV}$  >  $0$  หรือมีค่าเป็นบวก แสคงว่าการลงทุนของโครงการให้ผลที่คุ้มค่า  ${\rm NPV}=0$  แสดงว่าการลงทุนของโครงการพอมีความเป็น ไปได้  ${\rm NPV}$  < 0 หรือมีค่าเป็นลบ แสดงว่าการลงทุนของโครงการให้ผลที่ไม่คุ้มค่า

# **4.4 อัตราผลตอบแทนภายในโครงการ** (Internal Rate of Return : IRR) **เกณฑ์ในการตัดสินใจ**

 $\text{IRR} >$ อัตราคอกเบี้ยเงินทุน แสดงว่าการลงทุนของโครงการมีความคุ้มค่า  $\text{IRR} =$ อัตราคอกเบี้ยเงินทุน แสคงว่าการลงทุนของโครงการยังพอเป็นไปได้  $\text{IRR} <$ อัตราคอกเบี้ยเงินทุน แสคงว่าการลงทุนของโครงการไม่ความคุ้มค่า

 **4.5 อัตราผลตอบแทนต่อค่าใช้จ่าย** (Benefit Cost Ratio: B/C ratio) **เกณฑ์ในการตัดสินใจ**

B/C ratio > 1 แสดงว่าการลงทุนของโครงการมีความคุ้มค่าต่อการลงทุน B/C ratio = 1 แสดงว่าการลงทุนของโครงการยังพอมีความเป็นไปได้ B/C ratio < 1 แสดงว่าการลงทุนของโครงการไม่คุ้มค่าต่อการลงทุน